# Sådan opretter du en CSV-fil med data om ansatte på lønkompensation

Du skal samle al information om de ansatte samt deres løn- og ansættelsesforhold i ét dokument som beskrevet herunder.

#### **CSV-filen skal overholde følgende format:**

1) Første række skal være en header med følgende kolonnenavne:

- CPR-nummer
- Fulde navn
- Ansættelsesforhold
- Beskæftigelsesgrad i timer
- P-nummer
- Arbejdsstedsnummer

På næste side kan du læse, hvad du skal angive i hver kolonne.

#### 2) Det er vigtigt, at du ikke retter i kolonnenavnene

#### 3) Data for hver ansat skal formateres som beskrevet herunder (en række for hver ansat)

**CPR-nummer** kan *være med eller uden bindestreg*  **Fulde navn** skal være formateret som *tekst*  **Ansættelsesforhold** skal være *Funktionær*, *Ikke-funktionær* eller *Elev-lærling*  **Beskæftigelsesgrad i timer** skal være et *heltal fra 0 til 37 (ingen decimaler)*  **P-nummer** skal være et *ti-cifret tal*  **Arbejdsstedsnummer** skal være et *heltal*

#### Teknisk opsætning af CSV-filen:

- **Kolonneseparator** kan være *semikolon, komma* eller *tabulatortegn (U+0009)*
- **Rækkeadskillelse** skal være er enten *CRLF (U+000D U+000A)* eller *LF (U+000A)*
- **Mimetype** skal være *text/csv*, eller filendelsen skal være *.csv* eller *.tsv*
- **Encoding** skal være *UTF-8*, *ISO-8859-1* eller *Windows-1251*

### Hvilke data skal angives under hver kolonne?

Vi anbefaler, at du eksporterer data fra et system eller kopierer fra et dokument. Hvis vi finder fejl i dokumentet, vil du få besked på at genindsende med rettelser af navngivne fejl.

**CPR-nummer** er den ansattes danske CPR-nummer.

**Fulde navn** er den ansattes navn, som det fremgår af Det Centrale Personregister (CPR).

**Ansættelsesforhold** fremgår af ansættelseskontrakten. Vælg funktionær, hvis den ansatte er ansat på en funktionærkontrakt - uanset timeantal og andre forhold. Ellers vælg ikke-funktionær. Elev/lærling gælder også voksenlærlinge.

**Beskæftigelsesgrad i timer** er det gennemsnitlige ugentlige timetal, den ansatte normalt ville have haft i hjemsendelsesperioden, hvis virksomheden ikke var berørt af coronavirus/covid-19. 37 timer og derover om ugen betragtes som fuldtid.

**P-nummer** er et 10-cifret nummer, der identificerer virksomhedens fysiske afdelinger i CVR på Virk. Hver adresse udgør typisk en produktionsenhed (p-enhed) som har sit eget p-nummer, organiseret under CVRnummeret.

**Arbejdstedsnummer** er det tal du har angivet i ansøgningsblanketten, hvis en eller flere medarbejdere har hovedparten af deres arbejde på en anden adresse end virksomhedens, eller hvis medarbejdere arbejder uden fast adresse i et område. Har du ikke angivet et arbejdssted i ansøgningsblanketten skal du skrive 0 i kolonnen.

## Sådan gemmer du i Excel (Windows)

#### 1) Udfyld Excel-filen som beskrevet

#### 2) Gem Excel-filen ved at vælge:

#### **CSV (semikolonsepareret) (\*.csv)**  Vær opmærksom på, at det kan se anderledes ud på din computer.

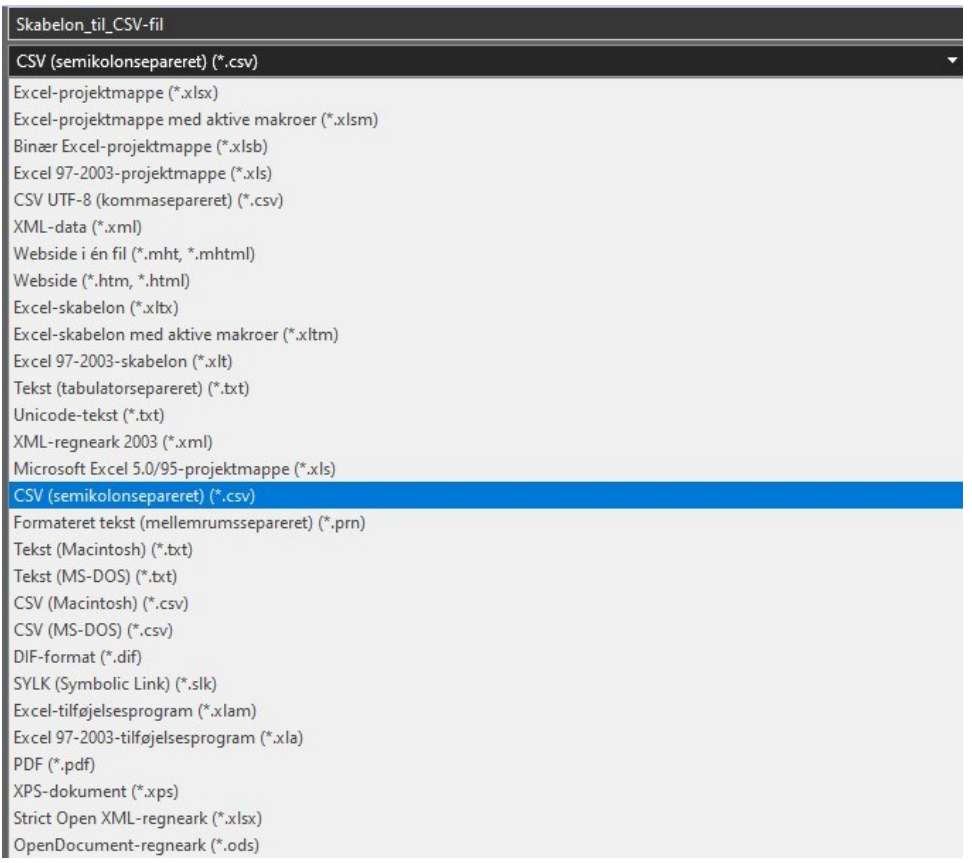

# Sådan gemmer du i Excel (Mac)

# 1) Udfyld Excel-filen som beskrevet

## 2) Gem Excel-filen ved at vælge:

**Semikolonseparerede værdier (.csv)**  Vær opmærksom på, at det kan se anderledes ud på din computer.

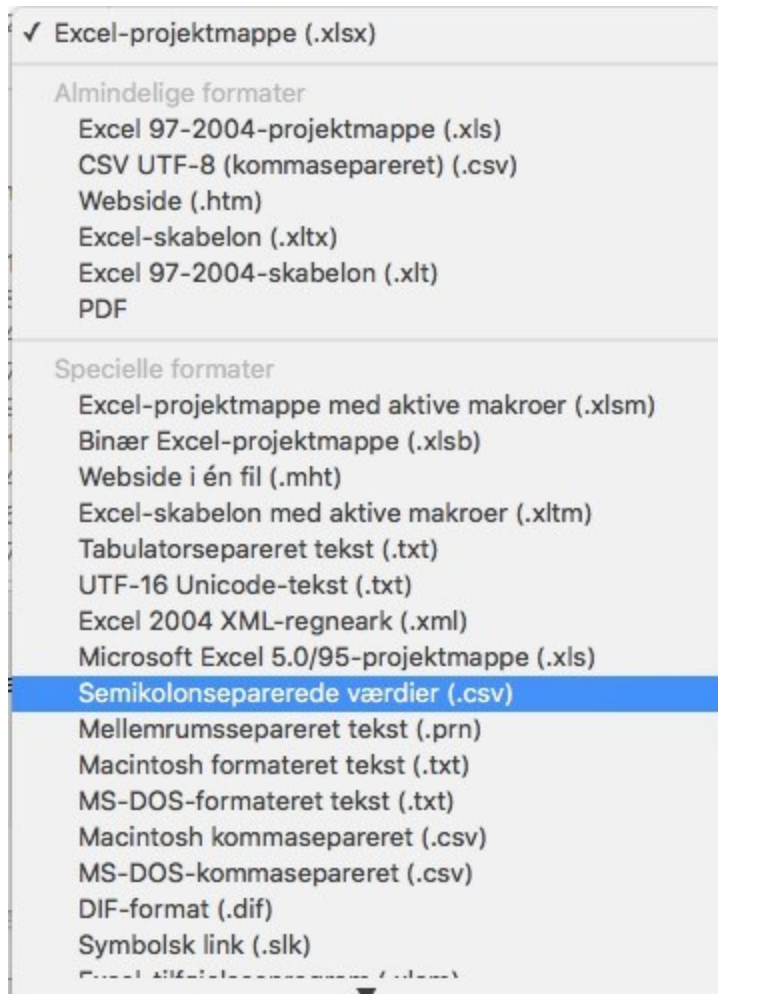